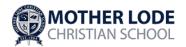

## Computer Lab & G Suite Agreement

Various programs are utilized in the computer lab at MLCS to support reading, writing, and math skills. In addition, we acknowledge that skilled research and reporting are essential components of curricular education. While the purpose of providing computer and internet access is educational, some students may be tempted to abuse that privilege. The following requirements must be adhered to for computer lab and internet use:

- Students will be permitted to access sites *selected* and/or *bookmarked* by their teacher.
- Students are not permitted to enter a URL address.
- Recreational games of any kind are not permitted on MLCS computers.
- Students are not to enter, access, participate in or read from chat rooms, Facebook or message boards.
- Students are not allowed to download freeware, shareware or any other programs without the express permission of the MLCS staff person in charge of the computer lab/classroom computers.
- Students shall not access radio broadcasting or streaming music files and shall not play music or music CDs, DVDs or other recorded music on computer lab/classroom equipment or in the computer lab.
- Students shall not access or enter personal web pages or sites which promote personal web page development; such as Instagram, YouTube or Facebook.

Consequences for violating any of the above requirements may result in the following:

- a. Loss of MLCS Internet privileges for a period of time to be determined by the principal.
- b. Parent and student conferences with the administration and Board.
- c. Suspension /expulsion from school.

## **G** Suite for Education

At MLCS we use G Suite for Education in grades 3-8 for technology support and instruction. G Suite includes a set of education productivity tools from Google including Gmail, Calendar, Docs, & Google Classroom. It allows teachers to easily assign and monitor a student's use of computer programs as well as ease for students signing in and out of programs.

To create an account for your child, MLCS will need to provide G Suite with your child's name, create a motherlodechristian.com email address for your child, and create a password that your child must use when signing in. G Suite for Education is designed for users in primary and secondary (K-12) schools, and Google does not use any user personal information (or any information associated with an G Suite for Education Account) to target ads, whether in Core Services or in other Additional Services accessed while using a G Suite for Education account.

You and your child can visit https://myaccount.google.com while signed in to the G Suite for Education account to view and manage the personal information and settings of the account. You can also request that your child's G Suite for Education account be deleted at any time by contacting the MLCS office. If you want to learn more about how Google collects, uses, and discloses personal information to provide services to us, please review the G Suite for Education Privacy Center (at https://www.google.com/edu/trust/).

Mark on the lines if you agree to following, and sign your name below:

\_\_\_\_\_ I give permission for my child(ren) to use the computer lab with access to the internet as needed for completion of programs and assignments as designated by the classroom teacher.

\_\_\_\_ I give permission for MLCS to create/maintain a G Suite for Education account for my child.

Parent Signature \_\_\_\_\_ Date \_\_\_\_\_

Children's Names Grade Children's Names Grade